#### **ABSTRAK**

<span id="page-0-0"></span>SMA X adalah sebuah sekolah swasta kristen di Bandung yang proses pembelajarannya masih bersifat konvensional, yang berarti cara belajar mengajar mengunakan sistem ceramah, diskusi dan Tanya jawab yang di lakukan oleh guru terhadap peserta didik dan dilakukan di dalam kelas. Berbagai konsep dan teknik baru dalam pengajaran telah banyak dikembangkan untuk menggantikan metode pembelajaran yang sekarang, salah satu metodenya adalah *e-learning*. Sistem *elearning* dapat membantu para pengajar dalam mendistribusikan bahan ajar tanpa harus berada di kelas melainkan dengan menggunakan bantuan media internet, hal ini dapat memaksimalkan waktu pembelajaran. Sistem informasi *e-learning* yang dibuat menggunakan bahasa pemrograman PHP, basis data menggunakan MySQL dan berbasis *object oriented*. Sumber data didapatkan dari studi kepustakaan, pencarian informasi di internet, dan survey langsung di lapangan. Dengan adanya aplikasi ini diharapkan dapat membantu proses belajar mengajar antara siswa dan guru agar lebih optimal.

Kata Kunci: *e-learning*, *object oriented*

#### **ABSTRACT**

<span id="page-1-0"></span>*SMA X is a Christian school where there used Convensionally to teach their student, learning by speech or verbally, discussions with students in the classroom. New concept and technicue has been developed to replace method of learning currently; which is e-learning. E-learning helps teacher to distribute their module without wasting time in a class, however e-learning uses internet. It is very effective to maximize time of learning. Sistem information E-learning use by PHP programs, MySQL, and Object Oriented basis. Sources of data obtained from the study of literature, search information on the internet, and surveys. This application is expected to help students and teachers to be more optimal in learning process.* 

*Keywords: e-learning, object-oriented*

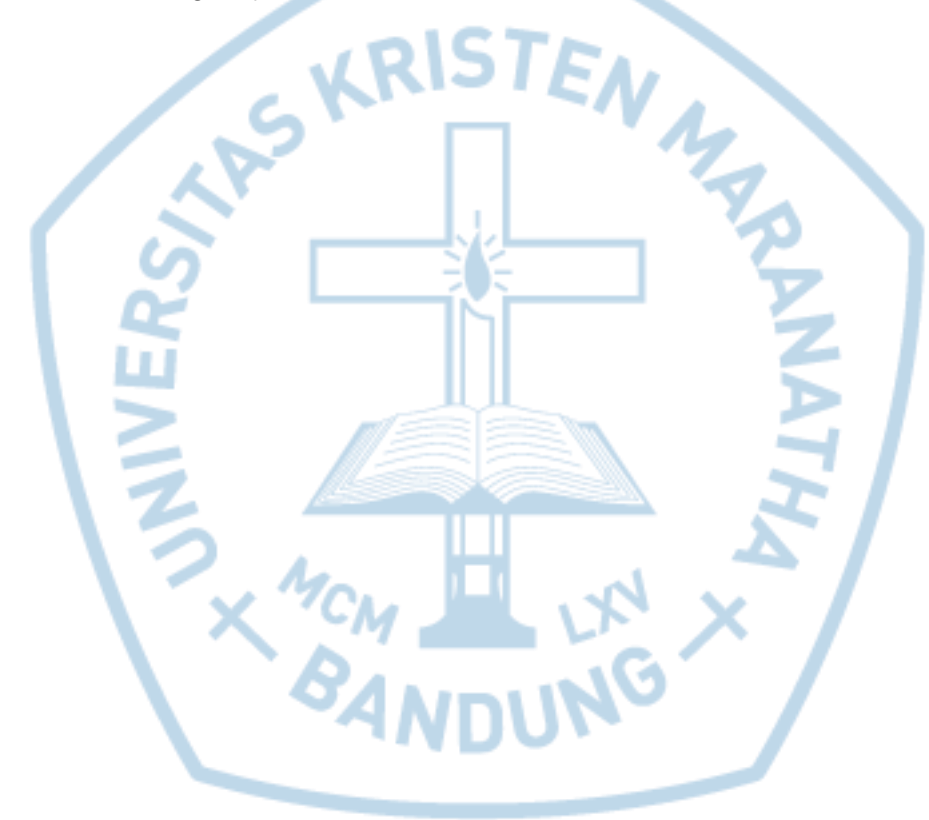

### **DAFTAR ISI**

<span id="page-2-0"></span>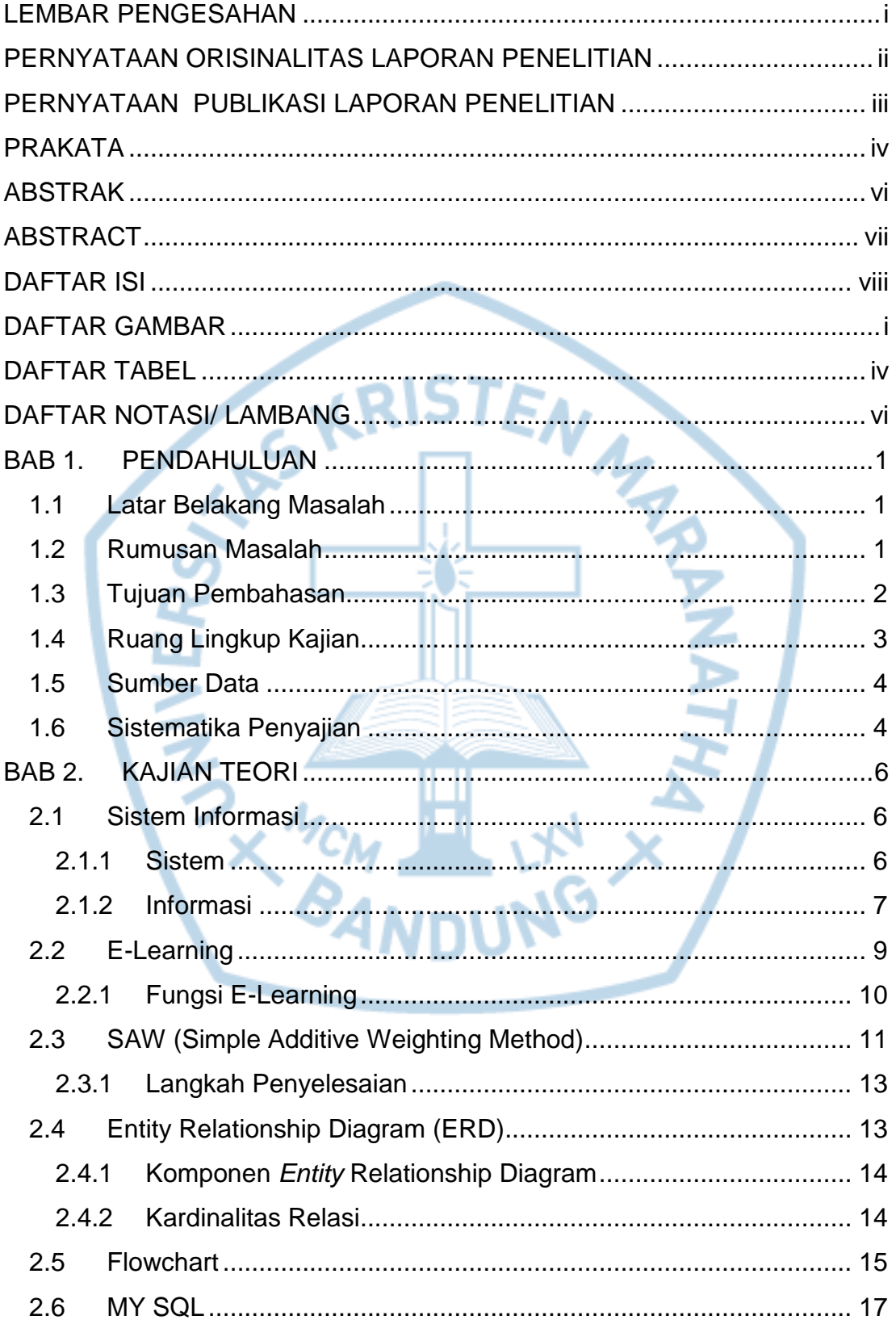

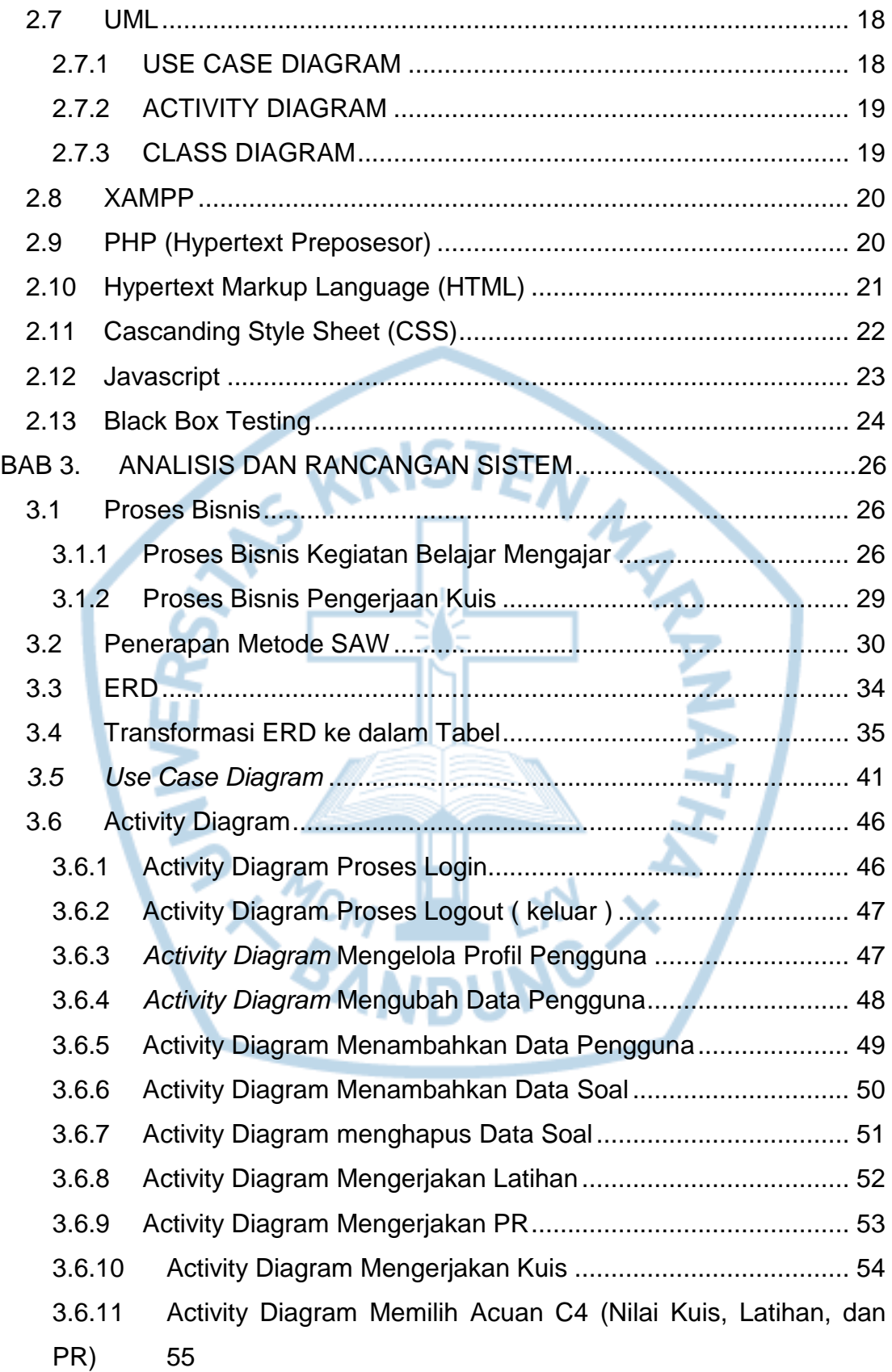

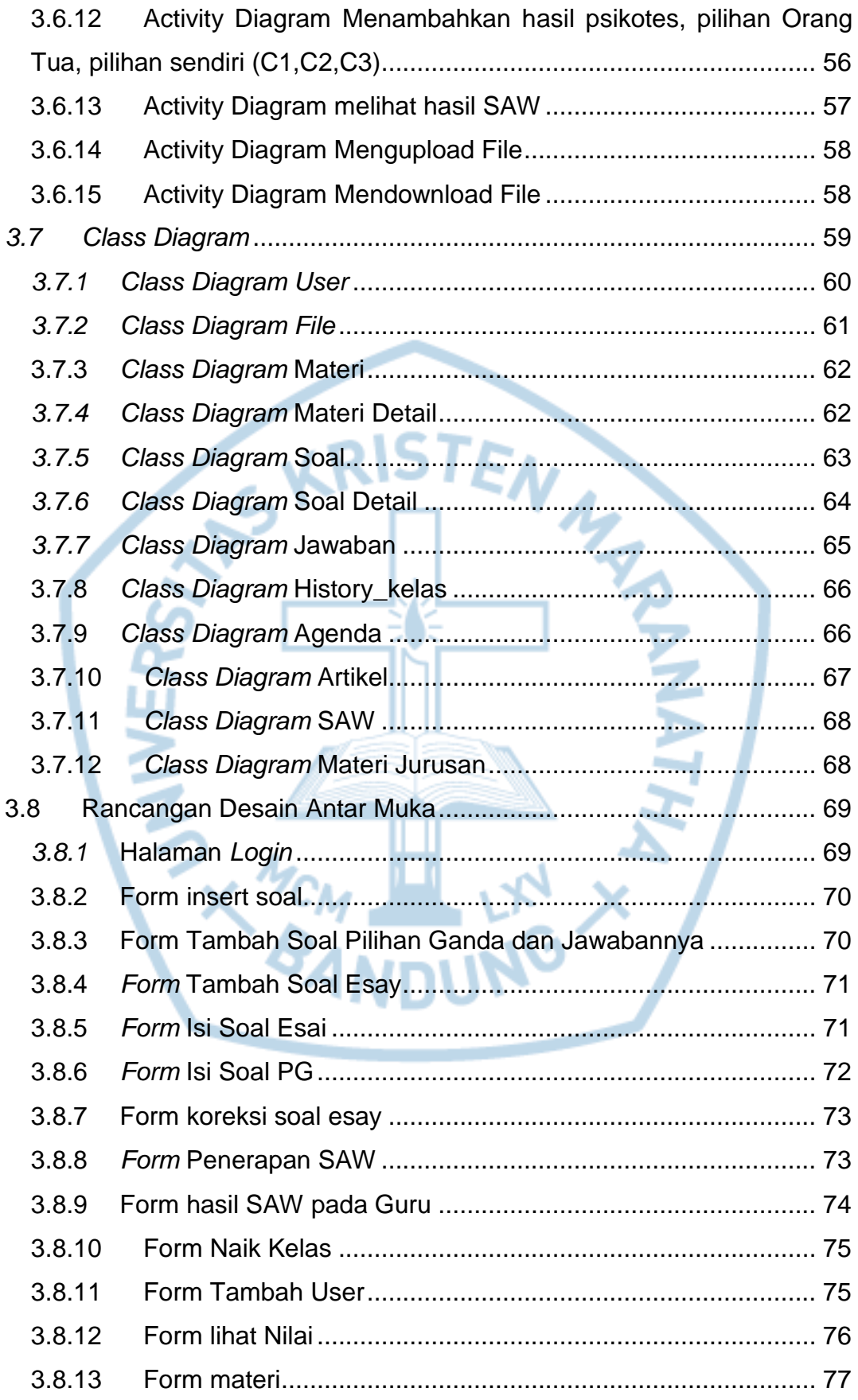

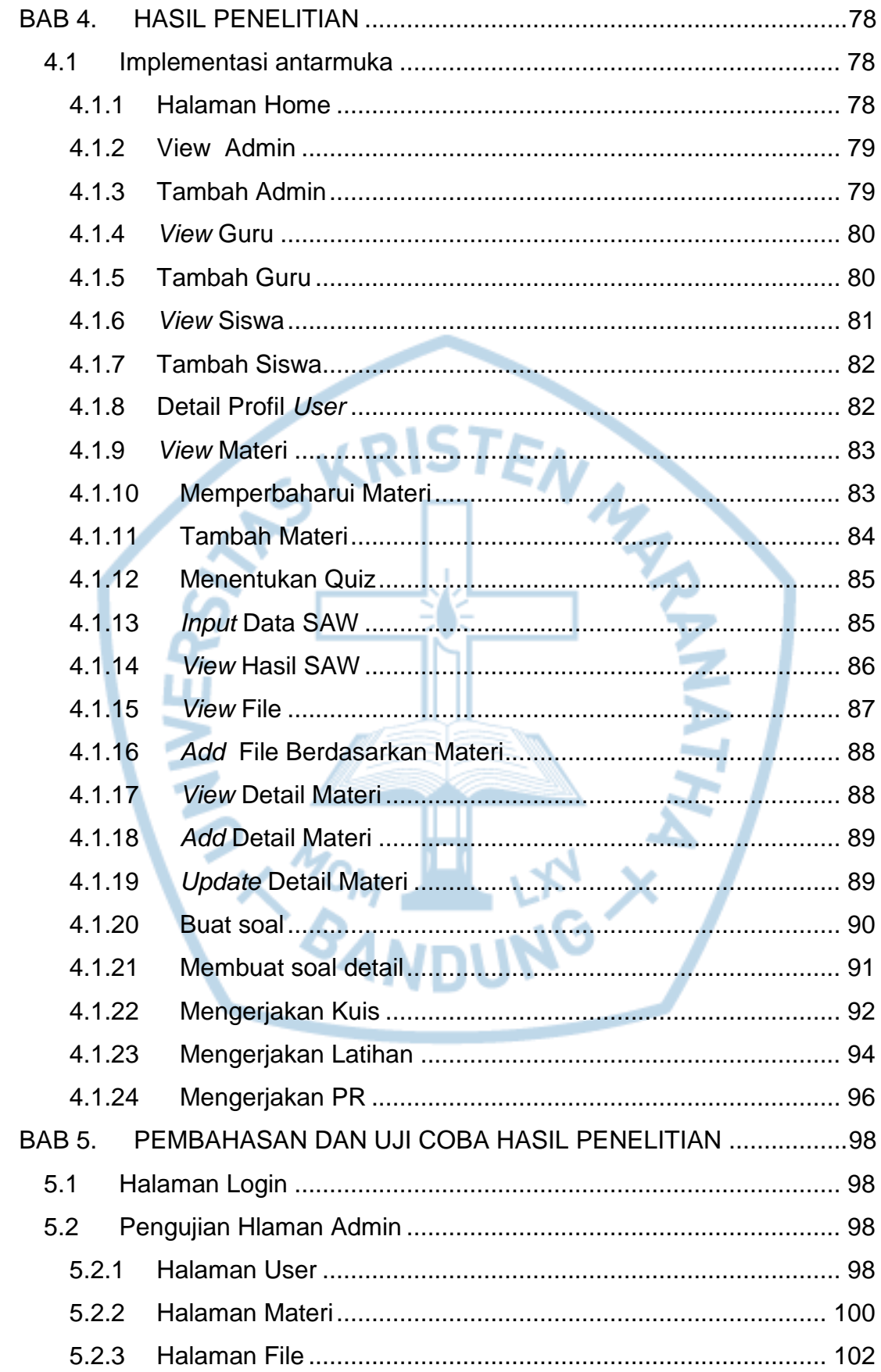

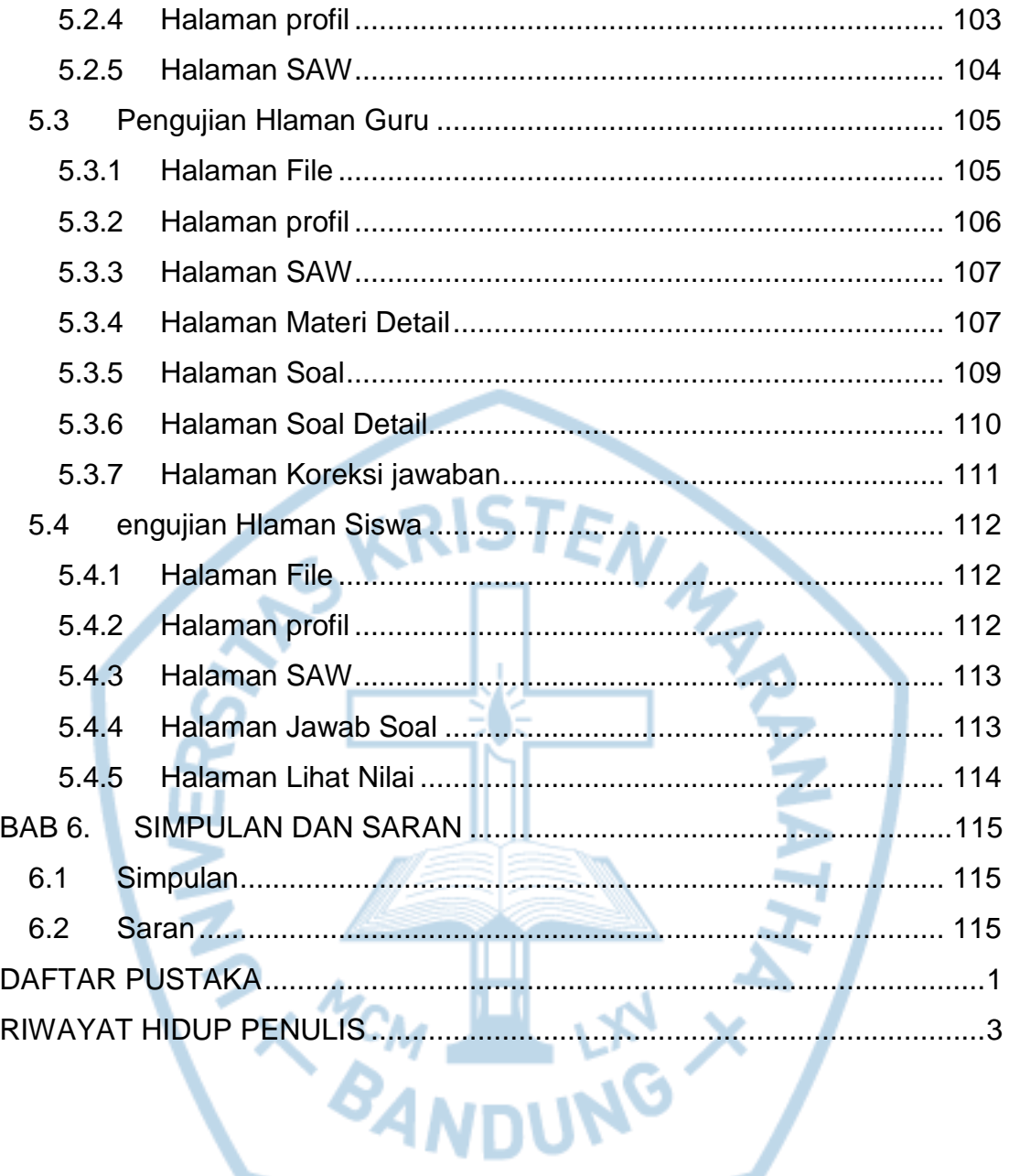

# **DAFTAR GAMBAR**

<span id="page-7-0"></span>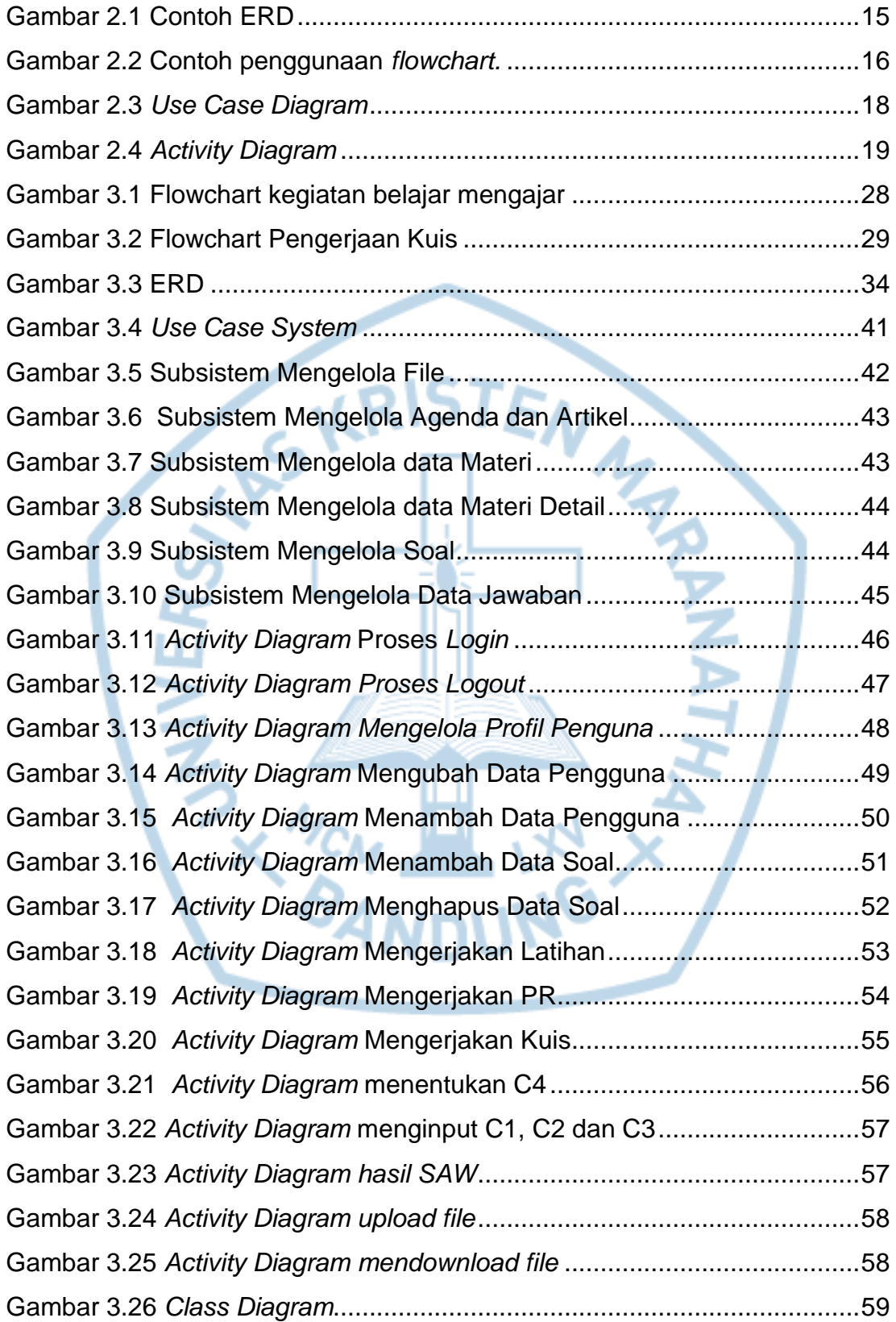

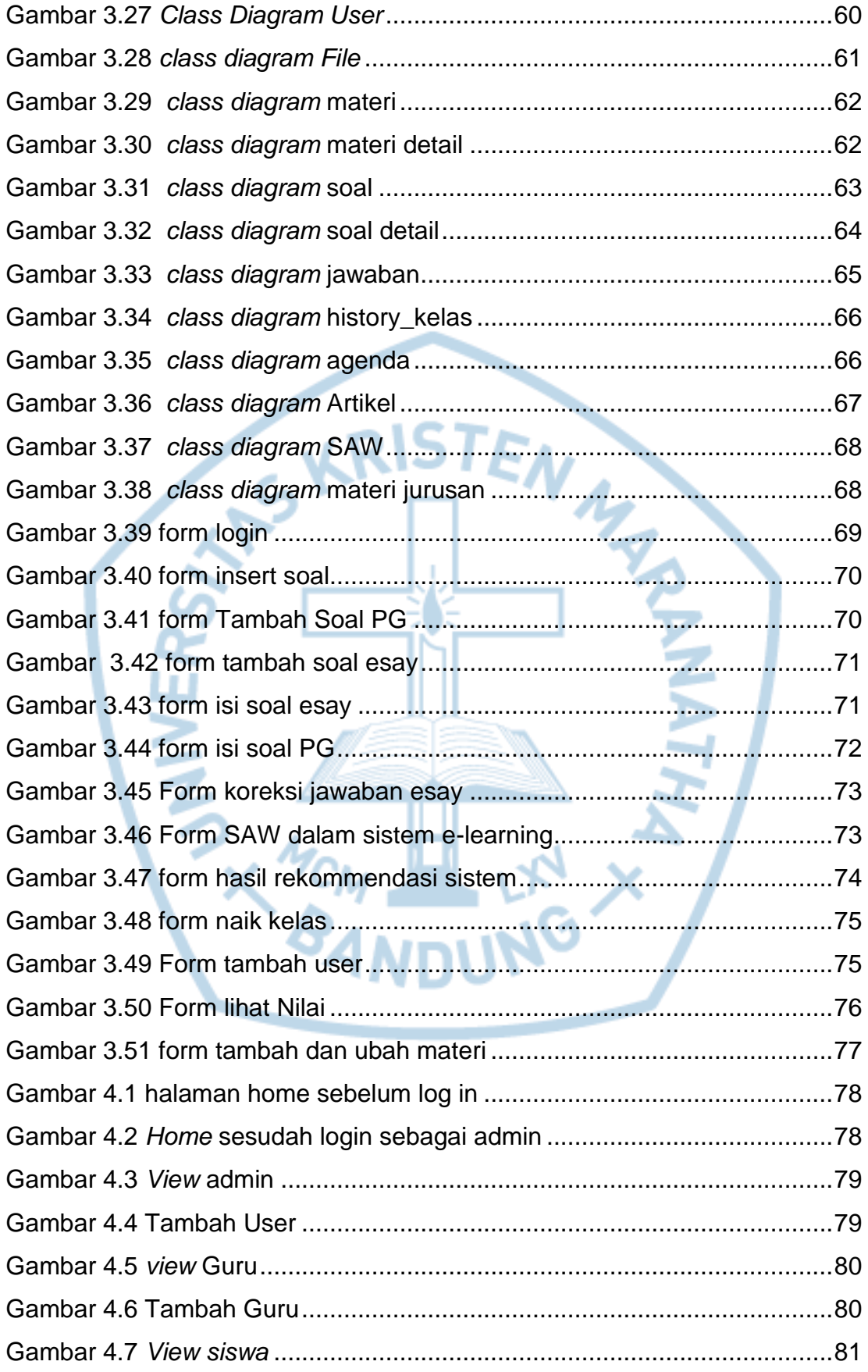

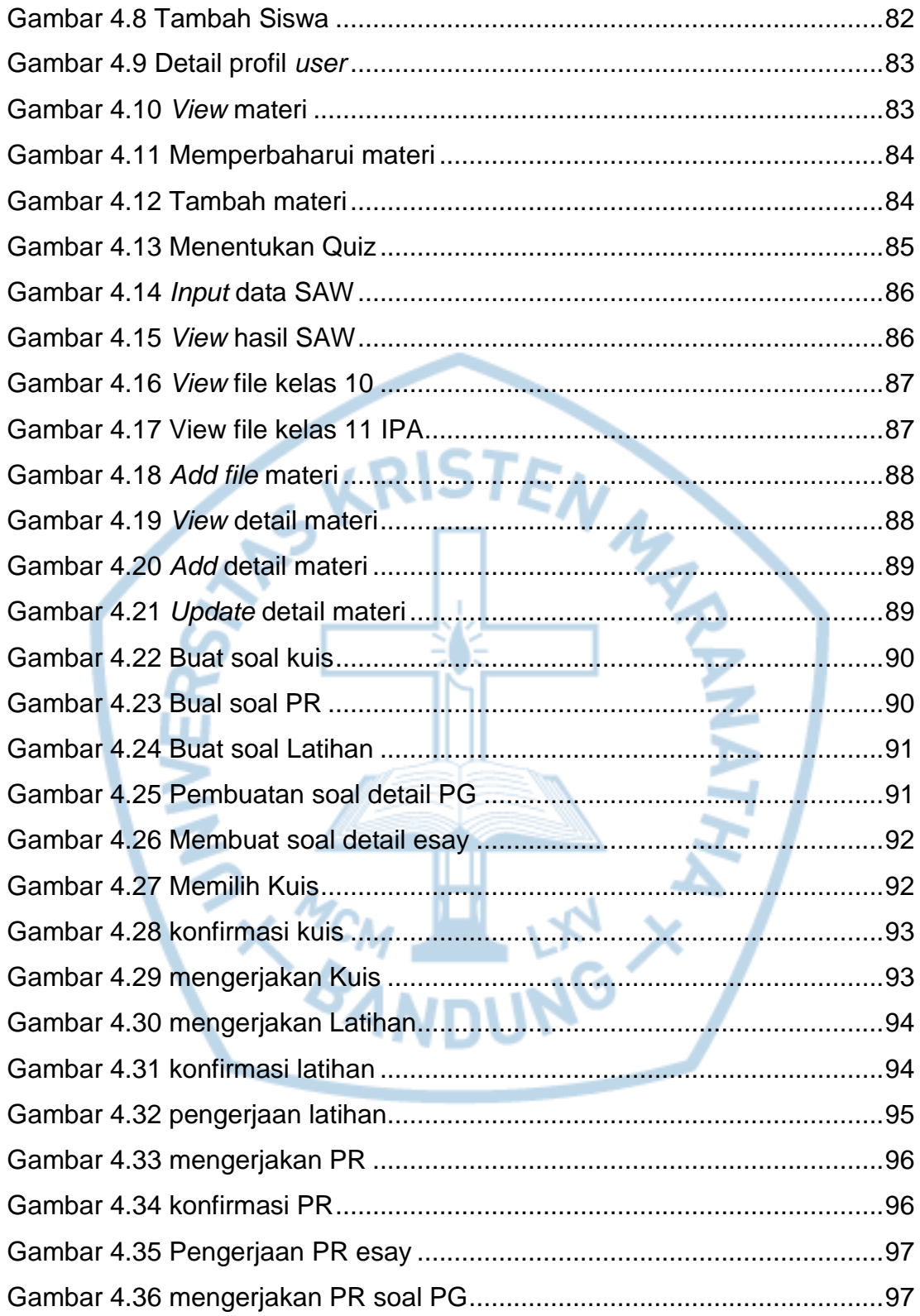

# **DAFTAR TABEL**

<span id="page-10-0"></span>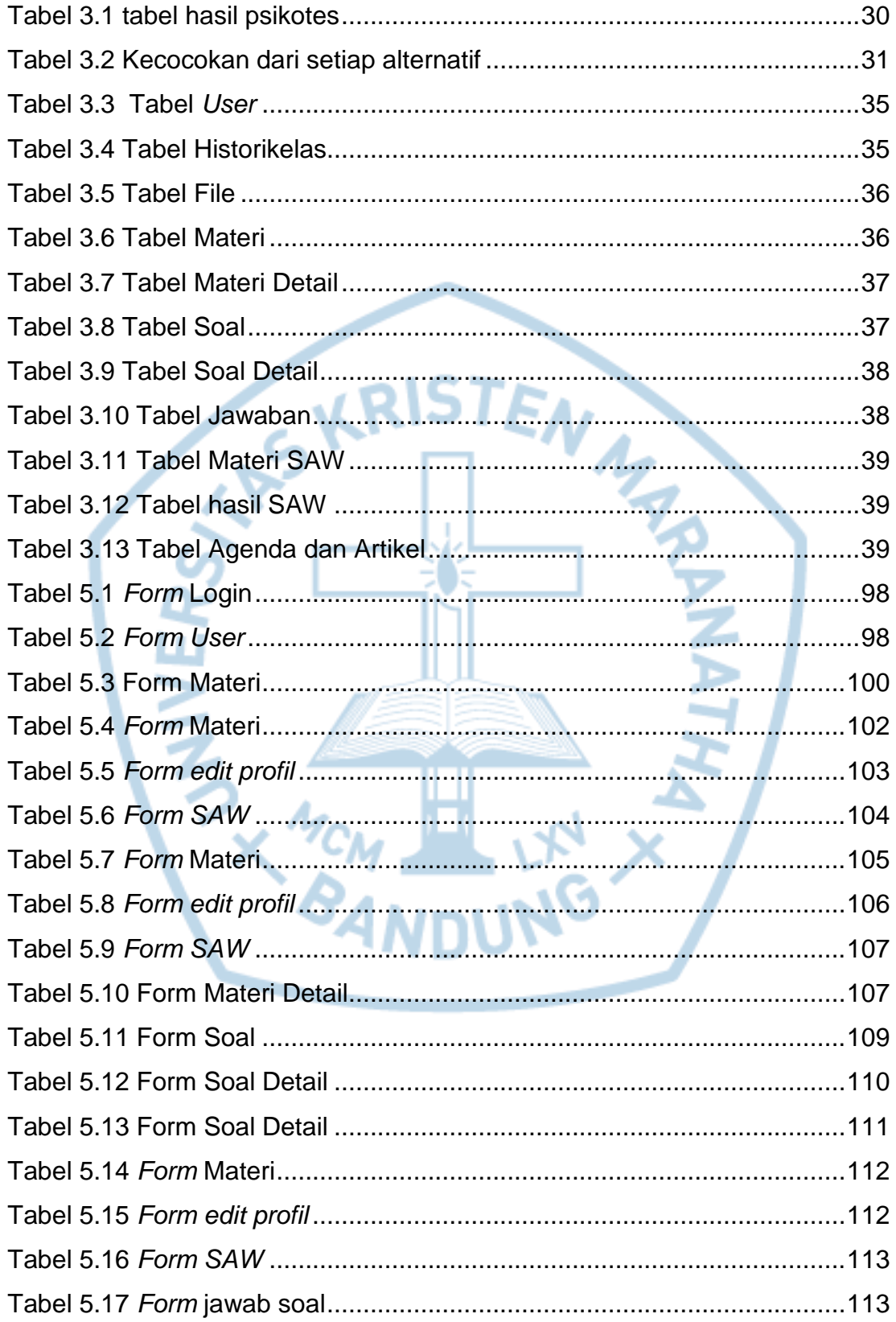

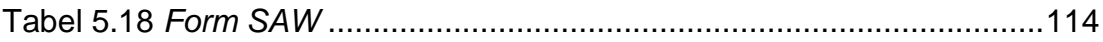

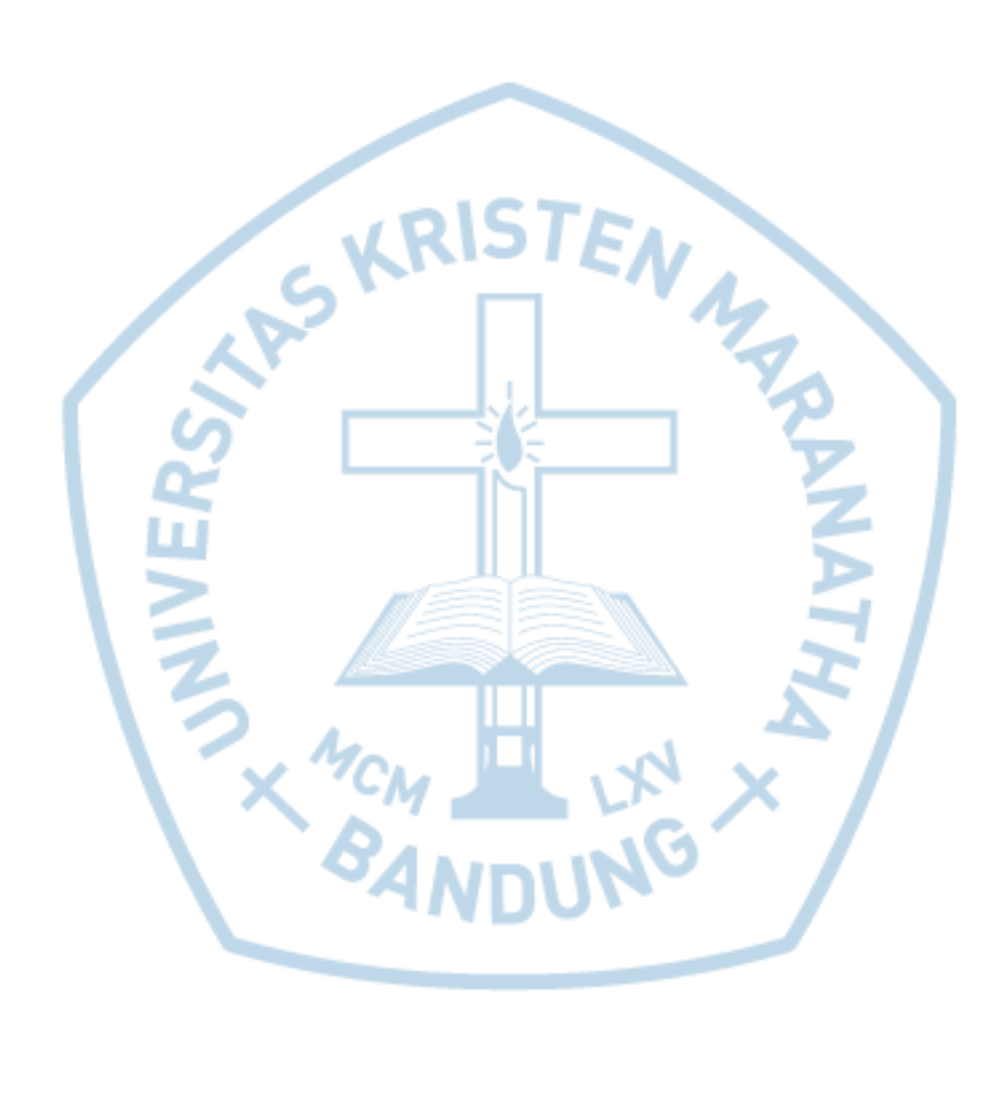

 $\mathsf{V}$ 

### **DAFTAR NOTASI/ LAMBANG**

<span id="page-12-0"></span>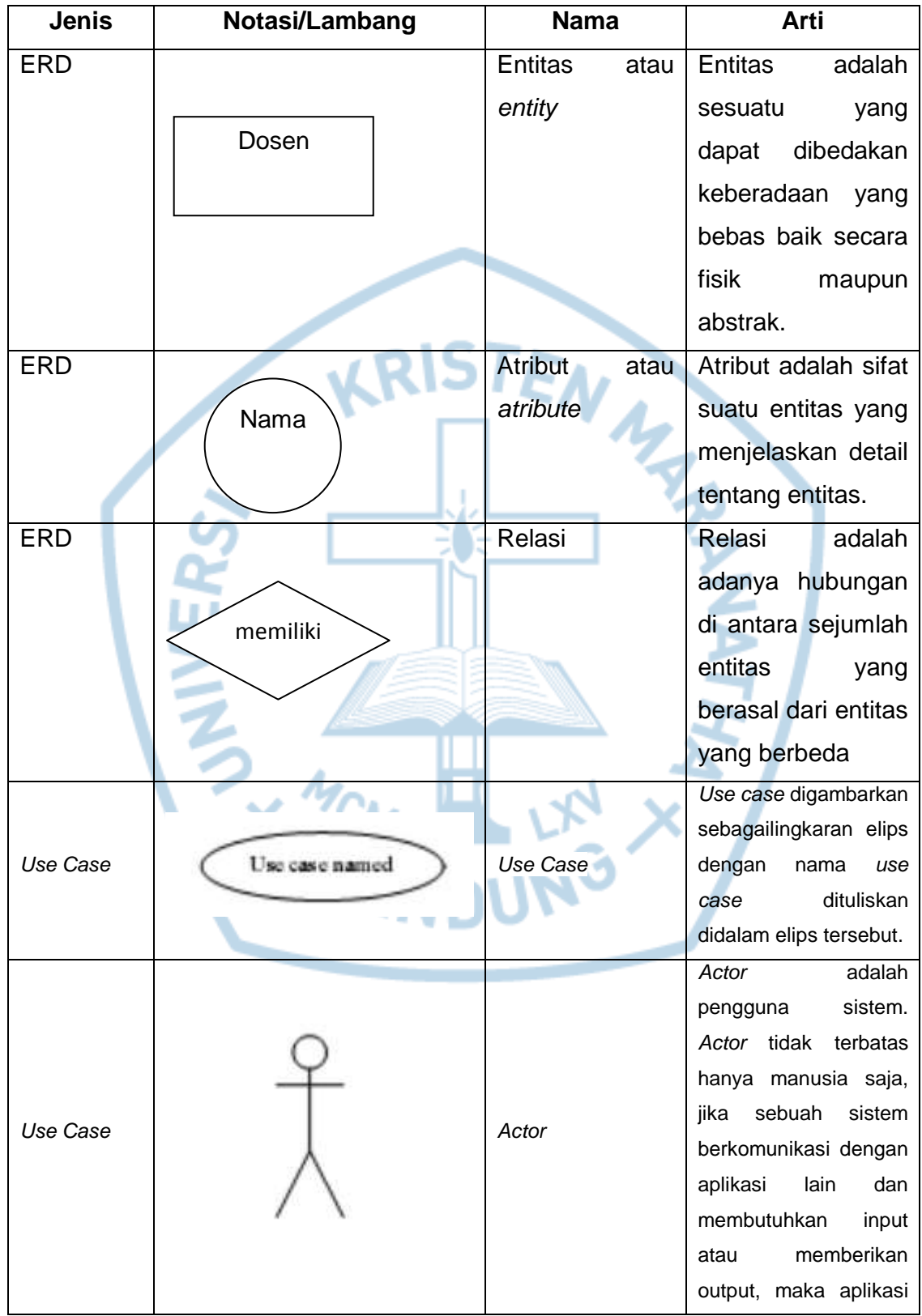

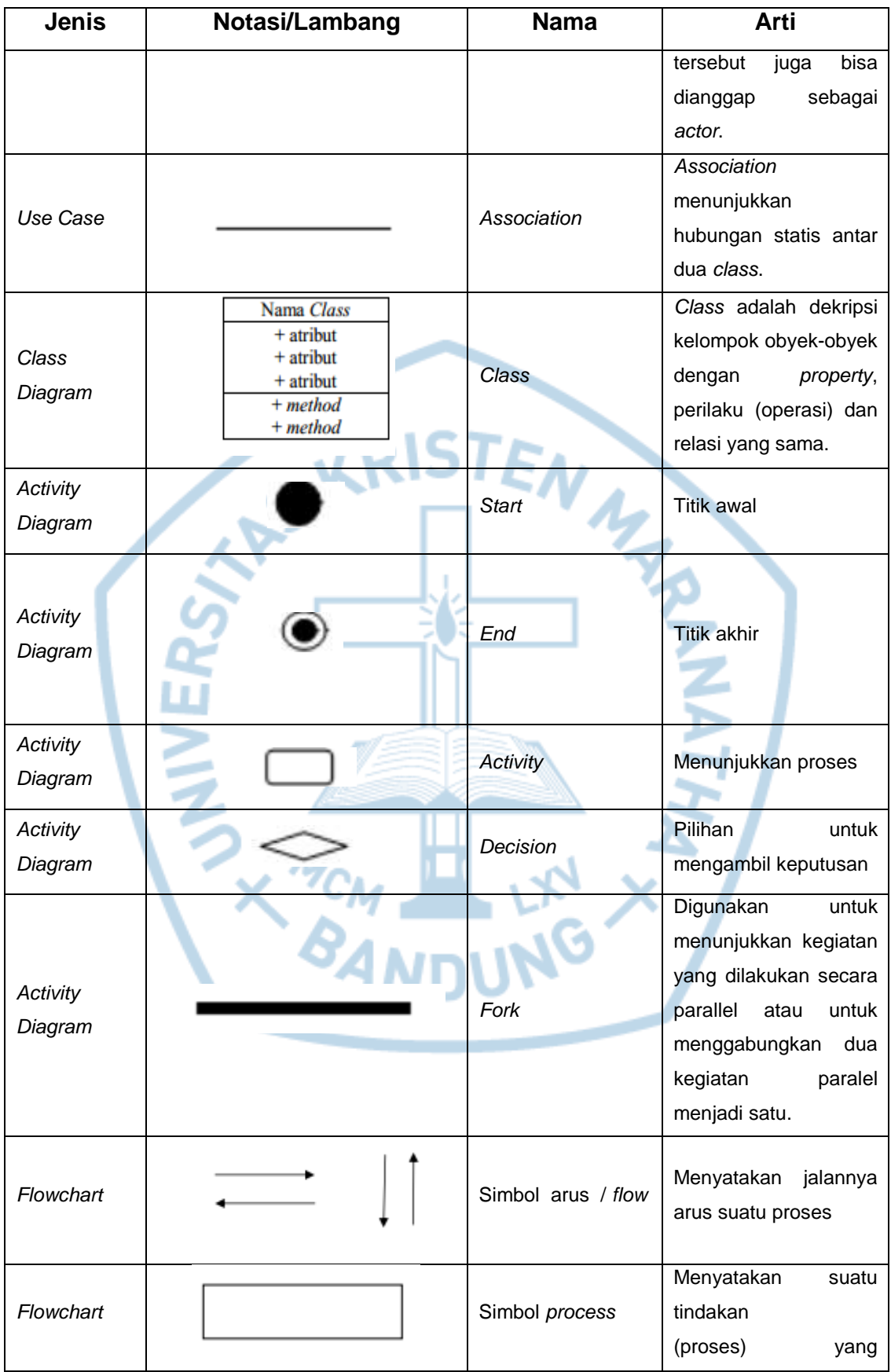

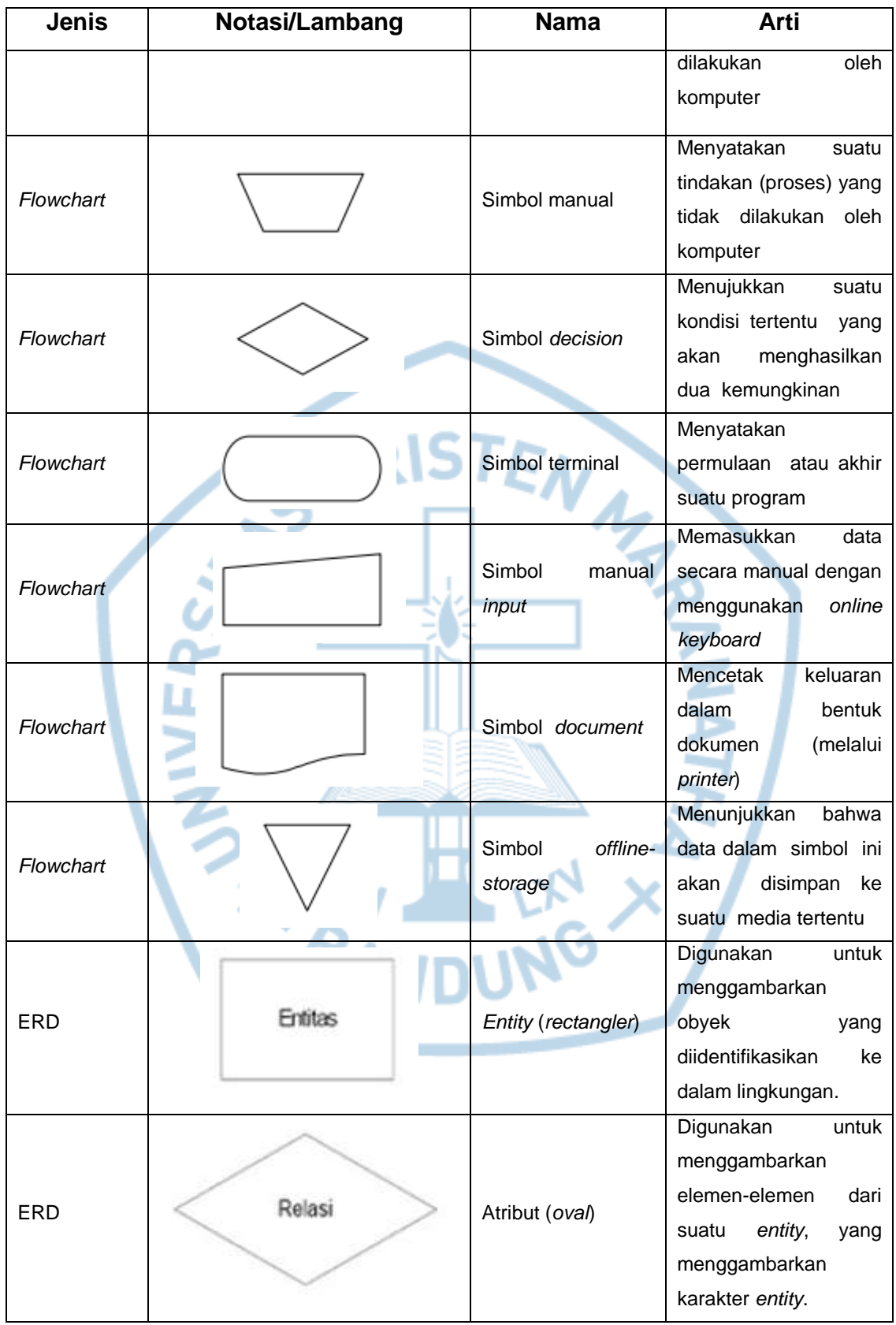

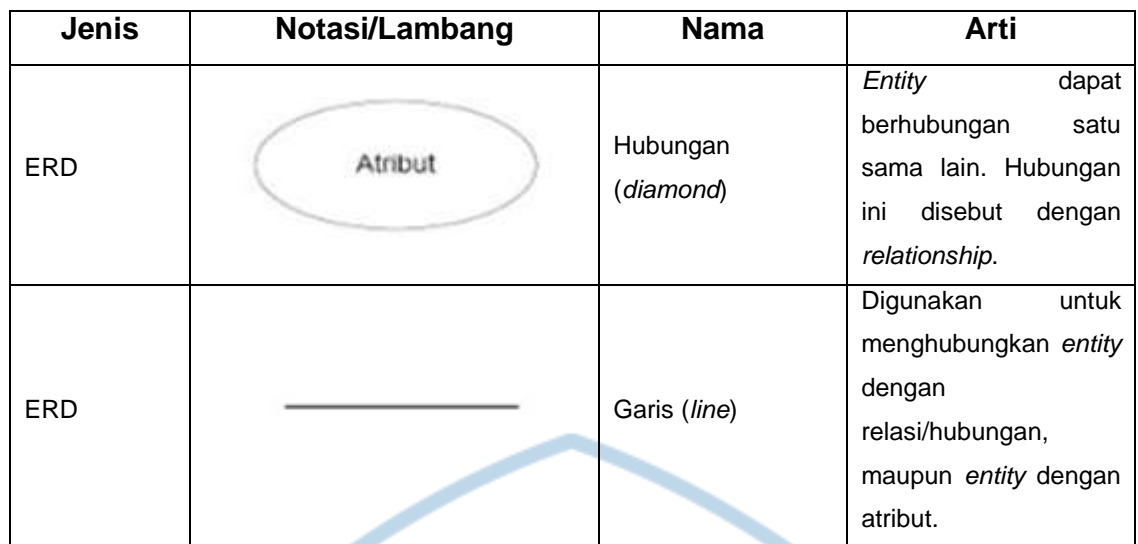

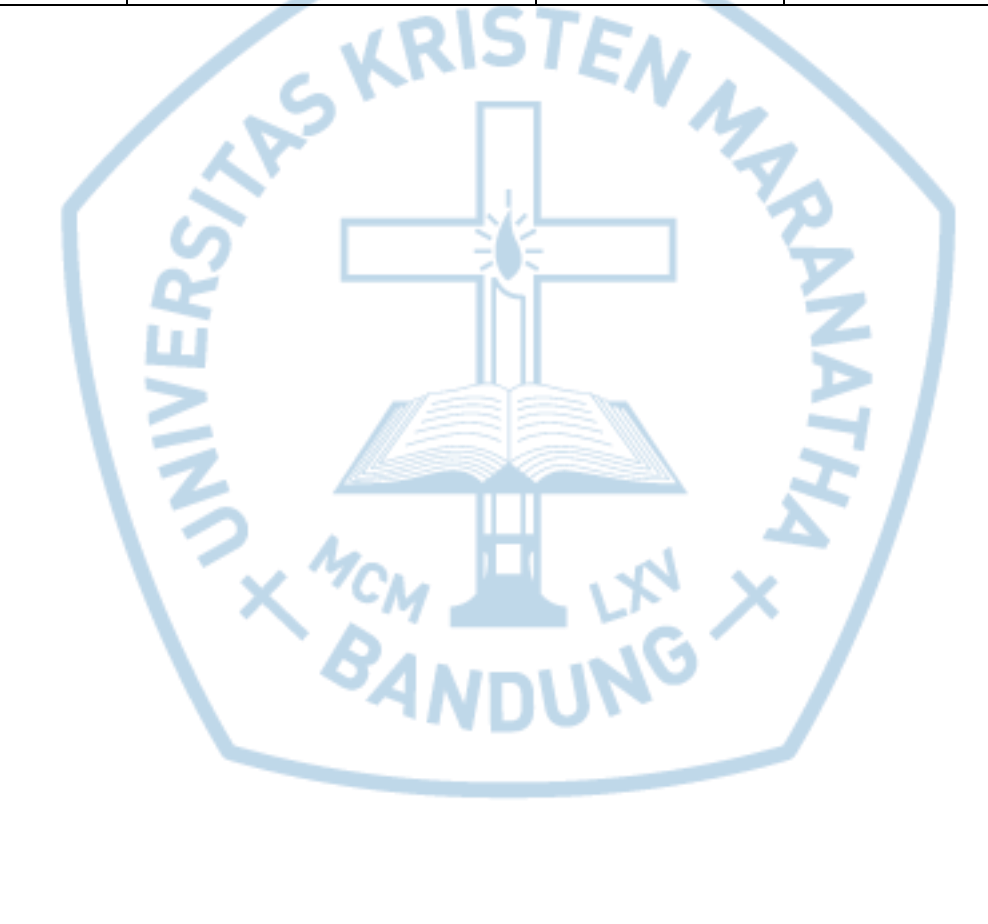